Christoph Meinel Maxim Asjoma

Springer

# Die neue digitale Welt verstehen

Internet und WWW für alle

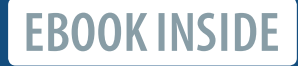

### Die neue digitale Welt verstehen

## Christoph Meinel · Maxim Asjoma Die neue digitale Welt verstehen

Internet und WWW für alle

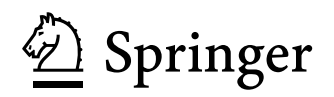

Christoph Meinel Hasso-Plattner-Institut für Digital Engineering gGmbH Potsdam, Deutschland

Maxim Asjoma Hasso-Plattner-Institut für Digital Engineering gGmbH Potsdam, Deutschland

#### ISBN 978-3-662-63700-5 ISBN 978-3-662-63701-2 (eBook) https://doi.org/10.1007/978-3-662-63701-2

Die Deutsche Nationalbibliothek verzeichnet diese Publikation in der Deutschen Nationalbibliografe; detaillierte bibliografsche Daten sind im Internet über http://dnb.d-nb.de abrufbar.

Die in diesem Sammelband zusammengefassten Beiträge sind ursprünglich erschienen in Spektrum der Wissenschaft Spektrum.de

© Der/die Herausgeber bzw. der/die Autor(en), exklusiv lizenziert durch Springer-Verlag GmbH, DE, ein Teil von Springer Nature 2021

Das Werk einschließlich aller seiner Teile ist urheberrechtlich geschützt. Jede Verwertung, die nicht ausdrücklich vom Urheberrechtsgesetz zugelassen ist, bedarf der vorherigen Zustimmung des Verlags. Das gilt insbesondere für Vervielfältigungen, Bearbeitungen, Übersetzungen, Mikroverflmungen und die Einspeicherung und Verarbeitung in elektronischen Systemen.

Die Wiedergabe von allgemein beschreibenden Bezeichnungen, Marken, Unternehmensnamen etc. in diesem Werk bedeutet nicht, dass diese frei durch jedermann benutzt werden dürfen. Die Berechtigung zur Benutzung unterliegt, auch ohne gesonderten Hinweis hierzu, den Regeln des Markenrechts. Die Rechte des jeweiligen Zeicheninhabers sind zu beachten.

Der Verlag, die Autoren und die Herausgeber gehen davon aus, dass die Angaben und Informationen in diesem Werk zum Zeitpunkt der Veröfentlichung vollständig und korrekt sind. Weder der Verlag noch die Autoren oder die Herausgeber übernehmen, ausdrücklich oder implizit, Gewähr für den Inhalt des Werkes, etwaige Fehler oder Äußerungen. Der Verlag bleibt im Hinblick auf geografsche Zuordnungen und Gebietsbezeichnungen in veröfentlichten Karten und Institutionsadressen neutral.

Planung: Petra Steinmüller

Springer ist ein Imprint der eingetragenen Gesellschaft Springer-Verlag GmbH, DE und ist ein Teil von Springer Nature.

Die Anschrift der Gesellschaft ist: Heidelberger Platz 3, 14197 Berlin, Germany

#### **EINLEITUNG**

#### **Willkommen im Netz der Netze 7** Was das Internet angeht, leben wir noch in einem ganz frühen Stadium: in einer Welt voller Rätsel, Mythen und Überraschungen. Es ist Zeit, das zu ändern.

**Schöne neue (Digital-) Welt 13** Eine fundamental neue Welt eröffnen uns die großen Digitalunternehmen. Doch wie wir am Ende darin leben wollen, das hängt vor allem von uns selbst ab.

**Eine kurze Geschichte des Internets 19**

Das Internet wurde 1969 im Jahr der Mondlandung erfunden. Eigentlich ganz passend: In beiden Fällen ließ die Menschheit die alte Welt hinter sich.

#### **COMPUTERNETZWERKE**

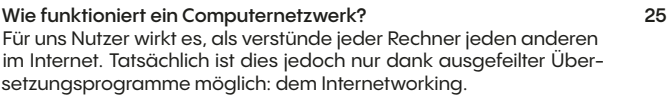

#### **LAN – Grundbaustein des Internets 31**

Kaum ein Rechner steht noch für sich. Wie gelingt es, tausende davon zu einem großen Netzwerk zusammenzuschließen? Die LAN-Technologie macht es möglich.

#### **WLAN – Netzwerk im Äther 37**

Im Grunde ist ein WLAN ein LAN ohne Kabel. Doch der Teufel steckt im Detail. Wie wird verhindert, dass alle gleichzeitig reden und keiner mehr zuhören kann?

#### **WAN – Nervensystem des Internets 43**

Weitverkehrsnetzwerke bestehen aus Millionen verteilter Netzknoten. Aber eine genaue Karte ihres Aufbaus gibt es nicht. Wie kommt die Information trotzdem ans Ziel?

#### **MEDIENKODIERUNG**

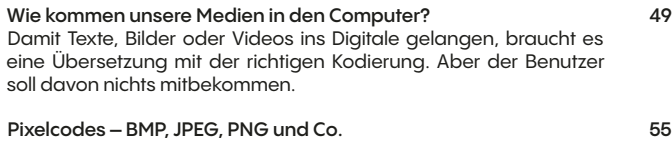

In der analogen Welt gibt es unendlich viele Formen, Farben und Gestalten. Im Digitalen gibt es nur Nullen und Einsen. Wie erreicht man, dass beides zusammenfindet?

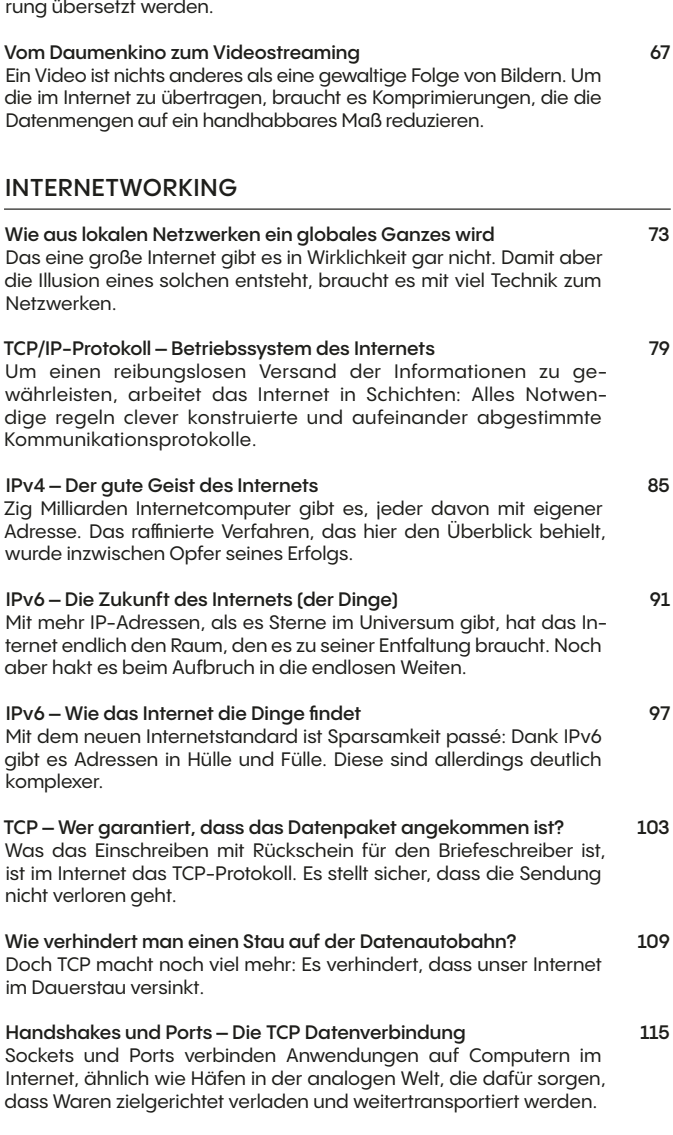

**Wie Töne in den Computer kommen 61** Eigentlich sind Töne nur Druckschwankungen in der Luft. Damit der Computer damit etwas anfangen kann, muss das in Binärkodie-

- 
- 
- 

**UDP oder wenn es besonders schnell gehen muss 122** Für den normalen Datenverkehr im Netz ist Sorgfalt oberstes Gebot. Modernes Streaming ist dafür aber zu ungeduldig. Hier schlägt die Stunde von UDP.

#### **INTERNETANWENDUNGEN**

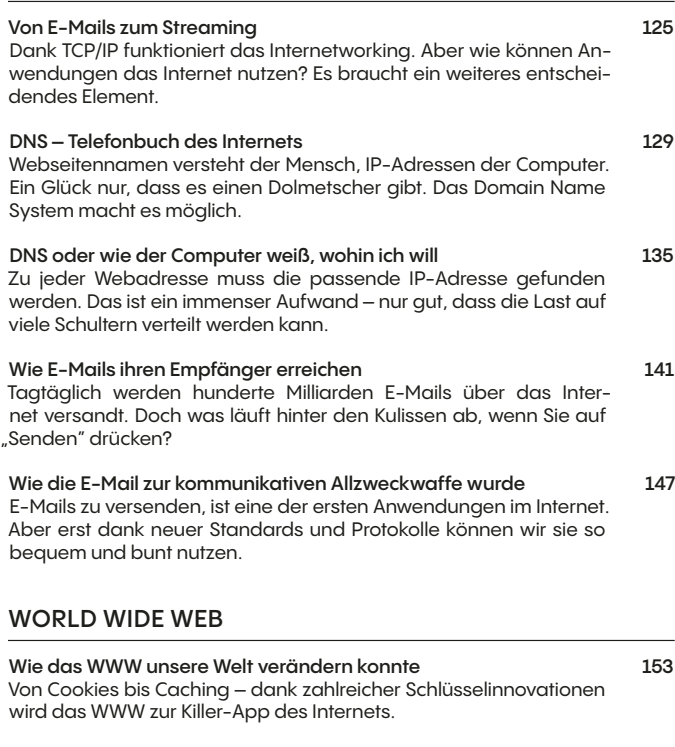

**HTTP, HTML, CSS – Aufbauhelfer im Web 157** Von diesen Protokollen und Beschreibungssprachen bekommt man als Nutzer kaum etwas mit. Dabei sind sie die Grundfesten des Web.

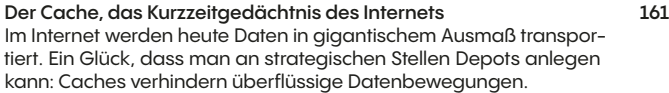

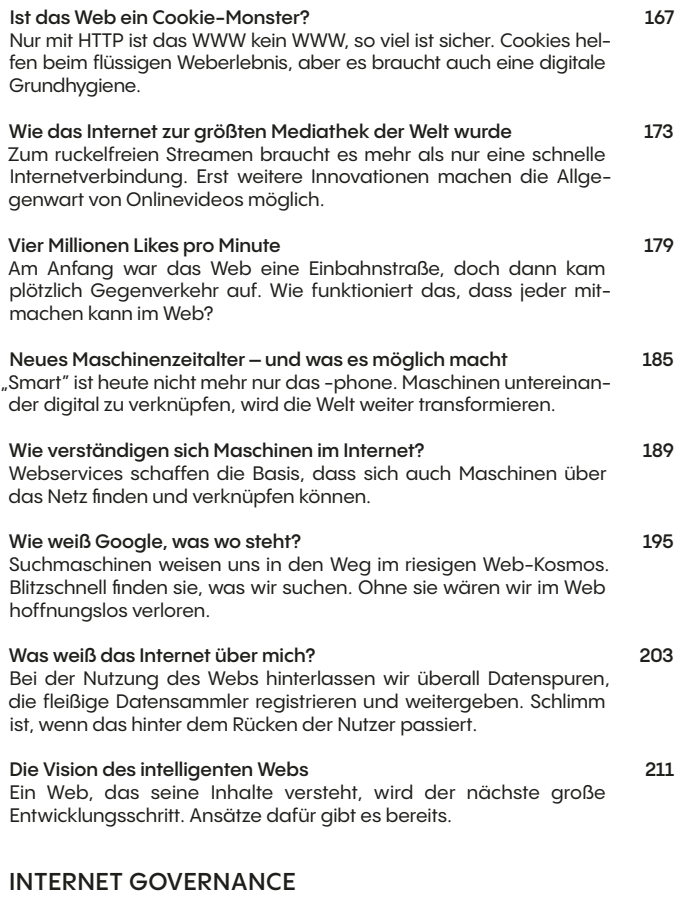

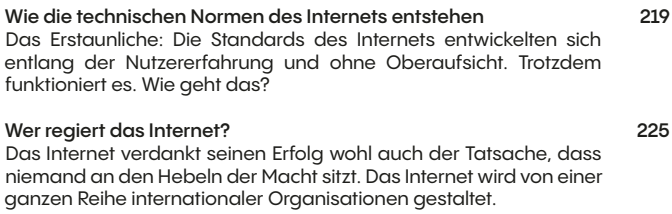

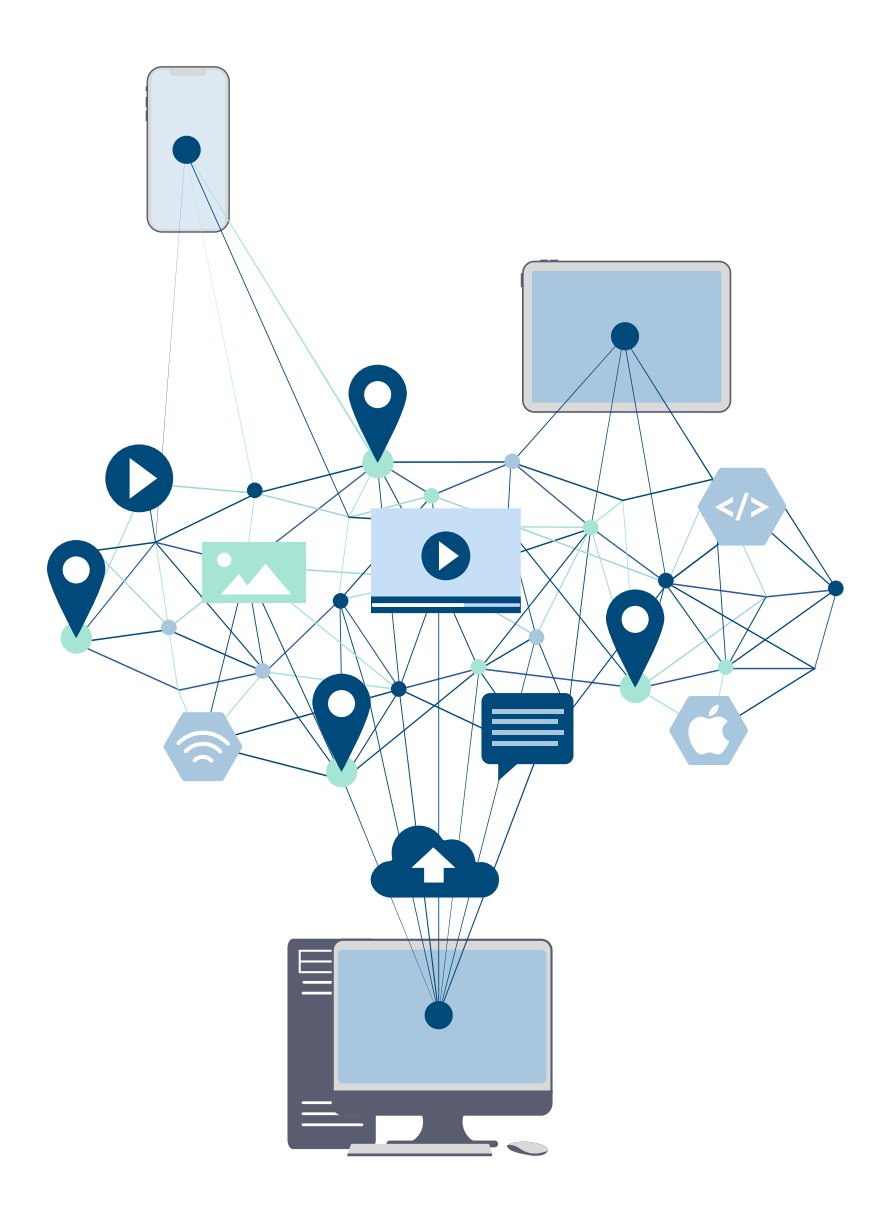